CHAPITRE 4 : **LES BASES DE DONNEES**

# **Série d'exercices N° 2**

# **Corrigé**

### **Exercice 1 :**

On considère la base de données **world** relative aux pays et principales villes du monde. Elle est constituée des relations suivantes :

- Ville (id, nom, #codePays, région, population)
- Pays (code, nom, continent, superficie, population, espérance\_de\_vie, code2)
- Langue\_du\_pays (#codePays, langue, estOfficiel, pourcentage)

Traduire en langage SQL les requêtes suivantes:

1. Combien y-a-t-il de villes stockées dans la base de données ?

```
SELECT COUNT(*) 
FROM ville
```
2. Faire afficher le nom des villes qui ont le même nom qu'un pays.

```
select nom from ville
intersect
select nom from pays
```

```
select ville.nom
from ville, pays where ville.nom = pays.nom
```

```
SELECT nom FROM ville 
WHERE ville.nom IN (SELECT pays.nom FROM pays)
```
3. Faire afficher le nom de chaque ville de la base de données, avec le nom du pays auquel elle appartient.

```
SELECT ville.nom, pays.nom 
FROM ville, pays 
WHERE ville.codePays = pays.code
```
4. Afficher le nom et la population de chacun des pays européens en triant le résultat par ordre alphabétique.

```
SELECT nom, population 
FROM pays 
WHERE continent = 'Europe'
ORDER BY nom
```
5. Faire afficher pour chaque pays le nom du pays (la colonne sera renommée Pays), le code du pays (renommé Code) et la population maximale d'une ville de ce pays (renommée Habitants).

```
SELECT pays.nom as 'Pays', pays.code as 'Code', MAX(ville.population) as 
Habitants 
FROM ville, pays
WHERE ville.codePays = Pays.code
GROUP BY codePays
```
6. Afficher toutes les langues parlées en Chine ainsi que le pourcentage associé. Le code de la Chine est CHN.

```
SELECT langue, pourcentage
FROM Langue du pays
WHERE codePays = 'CHN'
```
7. Faire afficher le nombre de villes stockées dans la base de données (on renommera l'attribut en NbVilles) pour chaque pays, trié par ordre décroissant de nombre de villes

```
SELECT P.nom, COUNT(*) as NbVilles 
FROM ville as V, pays as p
WHERE v.codePays = P.code 
GROUP BY P.nom
ORDER BY nbVilles desc
```
8. Faire afficher la population totale vivant dans les villes Tunisiennes

```
SELECT SUM(ville.population) as 'Population totale'
FROM ville JOIN pays
On codePays = code
WHERE pays.nom = 'TUNISIA'
```
9. Faire afficher par pays (triés par ordre alphabétique) les langues parlées dans chaque pays. On affichera le nom du pays (pas son code).

```
SELECT P.nom, L.langue
FROM langue_du_pays as L JOIN pays as P ON L.codePays = P.code
GROUP BY P.nom, L.langue
ORDER BY L.pays, L.langue
```
10. Selon la base de données, quelles sont toutes les langues parlées à New York ?

```
SELECT langue
FROM langue_du_pays as L JOIN ville as V ON L.codePays = V.codePays
WHERE V.nom = 'New York'
```
11. Quelles sont les villes où l'on parle le français ?

```
SELECT nom
FROM ville as V, langue_du_pays as L
WHERE V.codePays = L.codePays
AND L.langue = 'Français'
```
12. Afficher le nom et la population de toutes les villes Tunisiennes référencées dans la base de données.

SELECT V.nom, V.population FROM ville as V WHERE V.codePays = 'TUN'

13. Afficher le nom et le deuxième code de tous les pays du monde.

SELECT nom, code2 FROM pays

14. Afficher le nom de tous les pays dont le français est la ou l'une des langues officielles.

```
SELECT nom
FROM pays as P, langue_du_pays as L
WHERE P.code = L.codePays
AND L.langue = 'French'
```
15. Afficher le nom et la population de chacun des continents.

```
SELECT continent, SUM(Population)
FROM pays
GROUP BY continent
```
16. Afficher l'espérance de vie moyenne en Europe.

```
SELECT avg(esperance_de_vie) as 'Espérance Moyenne en Europe'
FROM pays
WHERE continent = 'Europe'
```
17. Afficher le nombre de personnes francophones et le nombre de personnes anglophones dans le monde.

```
SELECT L.langue, sum (V.population) as 'nombre de personnes'
FROM ville as V, langue du pays as L
WHERE V.codePays = L.codePays
AND (L.langue = 'French' OR L.langue = 'English')
GROUP BY L.langue
```
18. Afficher le nombre de villes de plus de 1000000 d'habitants sur chaque continent.

```
SELECT continent, COUNT(*) as 'nombre de villes de plus de 1000000'
FROM pays as P, ville as V
WHERE P.code = V.codePays
GROUP BY continent
HAVING SUM (v.population) > 1000000
```
19. Quels sont les codes des pays où on parle le français mais pas L'anglais ?

```
SELECT L.codePays FROM langue du pays as L WHERE L.langue = 'French'
EXCEPT
SELECT L.codePays FROM langue du pays as L WHERE L.langue = 'English'
```

```
SELECT L.codePays
FROM langue du pays as L
WHERE L.langue = 'French' 
AND L.codePays NOT IN ( 
   SELECT L1.codePays 
   FROM langue du pays as L1
   WHERE L1.langue = 'English'
)
```

```
SELECT codePays 
FROM (select codePays, langue from langue du pays where langue <> 'English')
WHERE langue = 'French'
```
20. Quels sont les codes des pays où on parle le français et l'anglais ?

```
SELECT L.codePays
FROM langue_du_pays as L
WHERE L.langue = 'French' 
AND L.codePays IN ( 
   SELECT L1.codePays 
   FROM langue_du_pays as L1 
   WHERE L1.langue = 'English'
)
```

```
SELECT L.codePays FROM langue du pays as L WHERE L.langue = 'French'
INTERSECT
SELECT L.codePays FROM langue du pays as L WHERE L.langue = 'English'
```
21. Quels sont les codes des pays où on parle le français ou l'anglais ?

```
SELECT L.codePays
FROM langue_du_pays as L
WHERE L.langue = 'French' OR L.langue = 'English'
```
22. Faire afficher les pays dont aucune ville n'a plus de 10000 habitants.

```
SELECT pays.nom 
FROM pays, ville
WHERE pays.code = ville.codePays
GROUP BY pays.code
HAVING MAX(ville.population) < 10000
```

```
SELECT nom FROM pays 
WHERE code NOT IN (
   SELECT codePays 
   FROM ville 
   WHERE population > 10000
);
```
## **Exercice 2 :**

### **Q1 :**

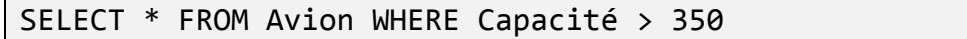

### **Q2 :**

SELECT NumA, NomA FROM Avion WHERE Localisation = 'Nice'

### **Q3 :**

SELECT NumP, VilleDep FROM Vol

### **Q4 :**

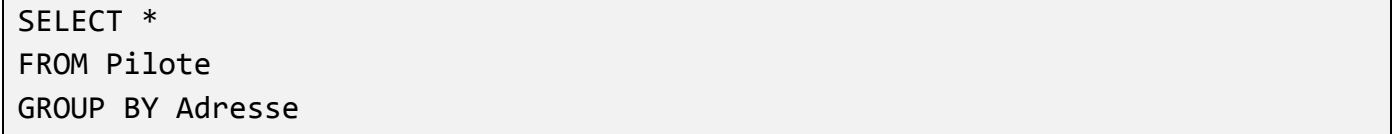

### **Q5 :**

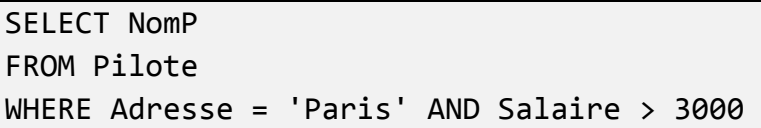

#### **Q6 :**

SELECT NumA, NomA FROM Avion WHERE Localisation = 'Nice' OR Capacité < 300

### **Q7 :**

SELECT \* FROM Vol WHERE VilleDep = 'Nice' AND VilleArr = 'Paris' AND HeureArr > '18:00:00'

### **Q8 :**

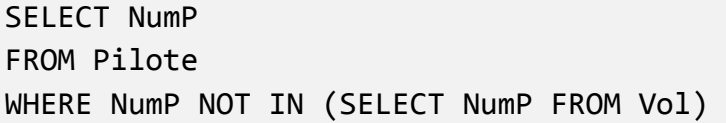

## **Q9 :**

SELECT NumV, VilleDep FROM Vol WHERE NumP = 100 OR NumP = 202

### **Q10 :**

SELECT NomP, Salaire FROM Pilote WHERE Salaire > (SELECT AVG(Salaire) FROM Pilote)

### **Exercice 3 :**

Question 1:5 pts

```
import sqlite3
base=sqlite3.connect('' EXERCICE2.db '')
curseur = base.cursor()curseur.execute(' ' ' CREATE TABLE Utilisateur (IdU
INTEGER PRIMARY KEY, Nom TEXT, Prenom TEXT; ' ' ')
curseur.commit()
curseur.close()
base.close()
```
### Question 2 : 2,5 pts

SELECT Nom, Prenom FROM Utilisateur;

### Question 3 : 2,5 pts

SELECT Count(\*) FROM Utilisateur;

## Ouestion 4: 2,5 pts

SELECT IdCreateur, Count(\*) **FROM Table** GROUP BY IdCreateur;

### Question 5:2,5 pts

**SELECT IdU FROM Privilege** WHERE  $Droit = 'CREATE' OR Droit = 'ALL';$ 

### Question 6 : 2,5 pts

**SELECT Nom FROM Utilisateur ORDER BY Nom DESC:** 

#### Question 7:5 pts

SELECT Nom, Prenom FROM Privilege, Utilisateur WHERE IdTable = ' Produit ' AND (Droit = ' INSERT ' OR Droit = ' ALL ') AND Privilege.IdU = Utilisateur.IdU ;

#### Question 8:2,5

(Nom, Prenom) Privilege  $\rhd \lhd$ Utilisateur Privilege.IdU=Utilisateur.IdU (IdTable='Produit) AND (Droit=TNSERTOR Droit = 'ALL')